$\langle WA1/$  $<$ AW1/> 2021

# JavaScript: Objects and Functions

#### **"The" language of the Web**

Fulvio Corno

Luigi De Russis

Enrico Masala

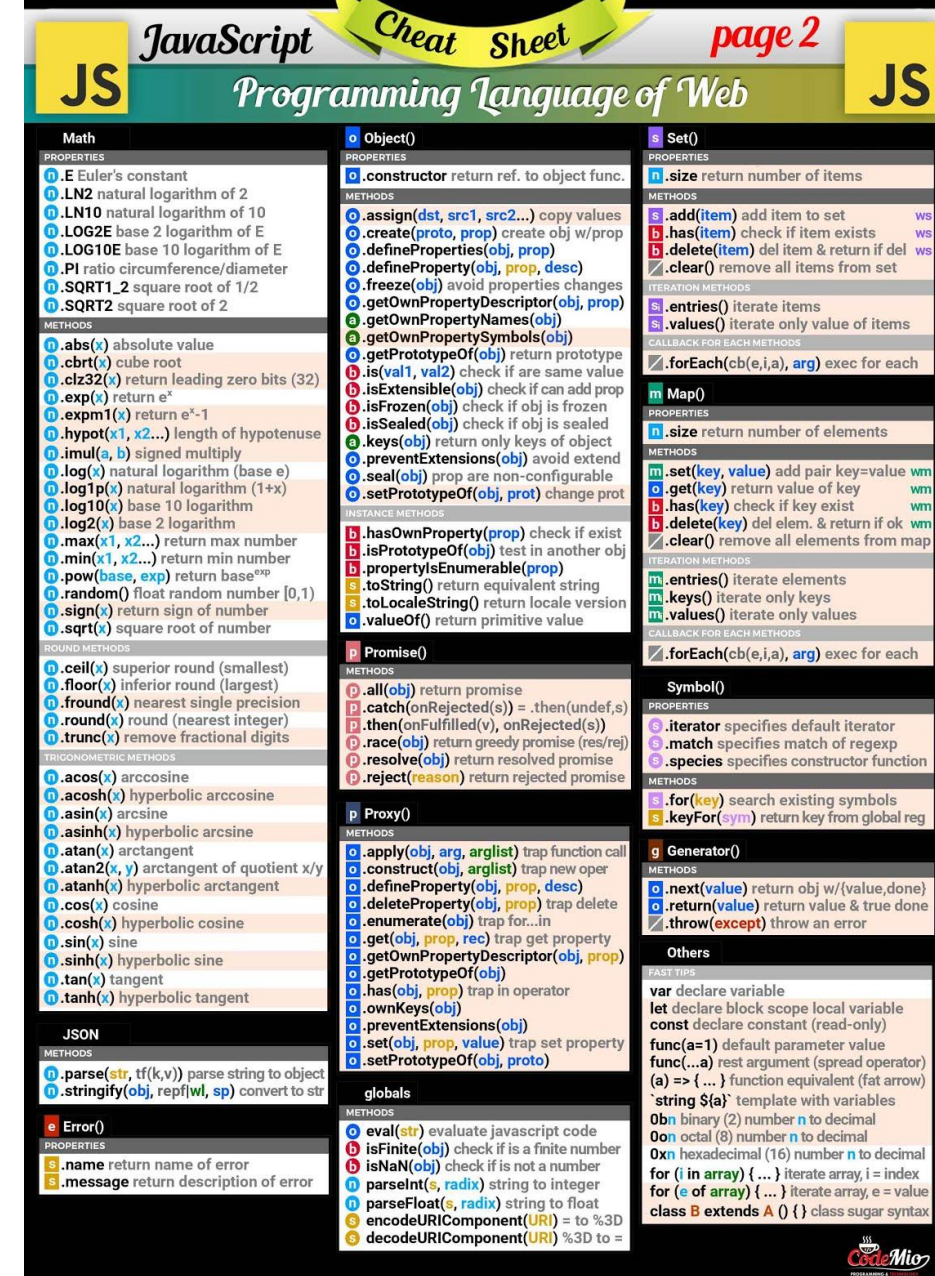

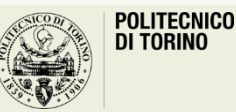

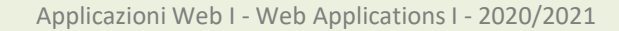

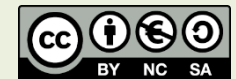

# **Outline**

- Objects
- Functions
	- Closures
- Dates

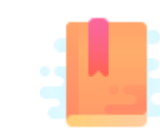

JavaScript: The Definitive Guide, 7th Edition Chapter 5. Objects

#### Mozilla Developer Network

- Learn web development JavaScript » Dynamic client-side scripting » Introducing JavaScript objects
- Web technology for developers » JavaScript » JavaScript reference » Standard built-in objects » Object
- Web technology for developers » JavaScript » JavaScript reference » Expressions and operators » in operator

JavaScript – The language of the Web

#### **OBJECTS**

#### Big Warnings *(a.k.a., forget Java objects)*

- In JavaScript, Objects may exist without Classes
	- Usually, Objects are created directly, without deriving them from a Class definition
- In JavaScript, Objects are dynamic
	- You may add, delete, redefine a *property* at any time
	- You may add, delete, redefine a *method* at any time
- In JavaScript, there are no access control methods
	- Every property and every method is always public (private/protected don't exist)
- There is no real difference between properties and methods (because of how JS functions work)

# **Object**

- An object is an unordered collection of properties
	- Each property has a **name** (key), and a **value**
- You store and retrieve *property values*, through the *property names*
- Object creation and initialization:

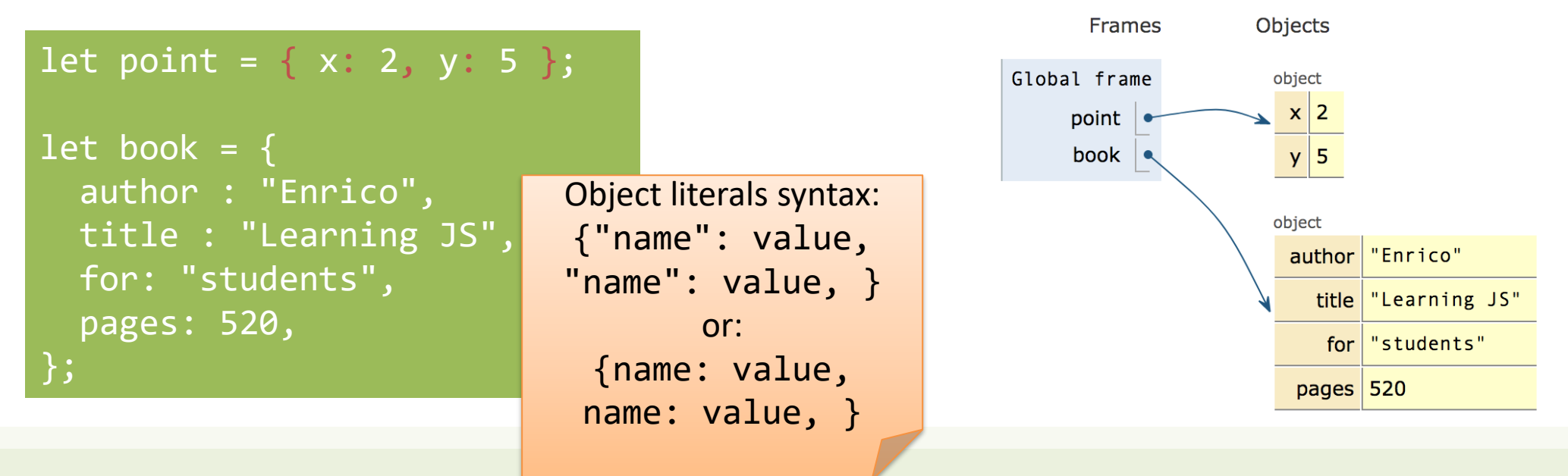

# Object Properties

#### **Property names are …**

- Identified as a string
- Must be unique in each object
- Created at object initialization
- Added after object creation – With assignment
- Deleted after object creation
	- With delete operator

#### **Property values are …**

- Reference to any JS value
- Stored inside the object
- May be primitive types
- May be arrays, other objects, ...
	- Beware: the object stores the reference, the value is *outside*
- May also be functions (*methods*)

#### Accessing properties

• Dot (.) or square brackets [] notation

```
let book = \{author : "Enrico",
  title : "Learning JS",
  for: "students",
  pages: 340,
  "chapter pages": [90,50,60,140]
};
let person = book.author;
let name = book["author"];
let numPages = 
    book["chapter pages"];
book.title = "Advanced JS";
book["pages"] = 340;
```
The . dot notation and omitting the quotes are allowed **when the property name is a valid identifier, only**. book.title or book['title'] book['my title'] and not book.my title

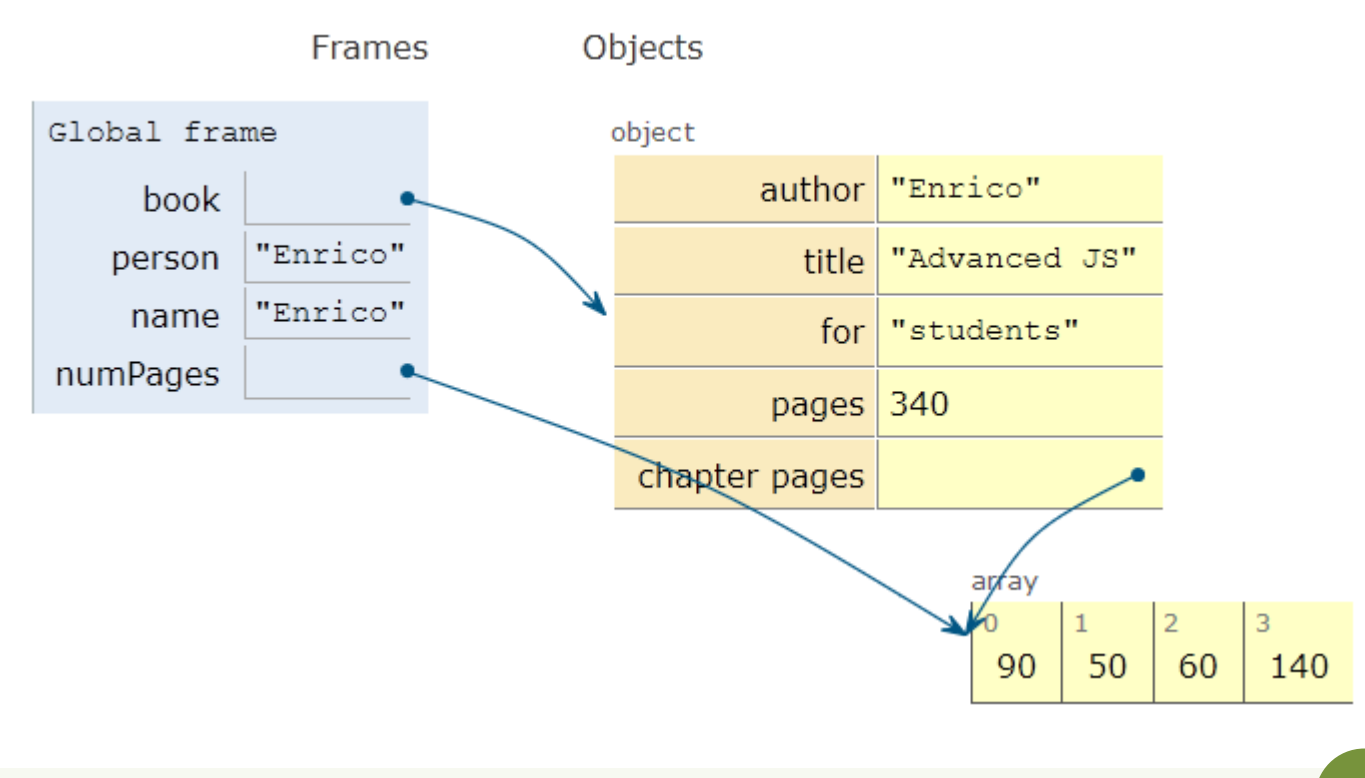

#### Objects as associative arrays

- The  $\lceil \cdot \rceil$  syntax looks like array access, but the index is *a string* 
	- Generally known as *associative arrays*
- Setting a non-existing property creates it:
	- $-person['telephone"] = "0110901234";$
	- $-$  person.telephone =  $"0110901234"$ ;
- Deleting properties
	- delete person.telephone;
	- delete person["telephone"];

#### Computed property names

- Flexibility in creating object properties
	- {**[**prop**]**:value} -> creates an object with property name equal to *the value of the variable prop*
	- [] can contain more complex expressions: e.g., i-th line of an object with multiple "address" properties (address1, address2, …): person["address"+i]
		- **Using expressions is not recommended…**
- Beware of quotes:
	- book["title"] -> property called title
		- Equivalent to book.title
	- book[title] -> property called with the value of variable title (if exists)
		- If title=="author", then equivalent to book["author"]
		- No equivalent in dot-notation

#### Property access errors

- If a property is not defined, the (attempted) access returns undefined
- If unsure, must check before accessing

```
let surname = undefined;
if (book) { 
    if (book.author) { 
        surname = book.author.surname;
    }
}
```
surname = book && book.author && book.author.surname;

#### Iterating over properties

• for .. **in** iterates over the properties

```
for( let a in \{x: 0, y:3\}) {
     console.log(a) ;
}
x
y
```

```
let book = \{author : "Enrico",
  pages: 340,
  chapterPages: [90,50,60,140],
};
for (const prop in book)
  console.log(`${prop} = ${book[prop]'};
```

```
author = Enrico
pages = 340
chapterPages = 90,50,60,140
```
#### Iterating over properties

• All the (enumerable) properties names (keys) of an object can be accessed as an array, with:

– let keys = Object.keys(my\_object) ;

- All pairs [key, value] are returned as an array with:
	- let keys\_values = Object.entries(my\_object)

[ [ 'author', 'Enrico' ], [ 'pages', 340 ] ]

[ 'author', 'pages' ]

# Copying objects

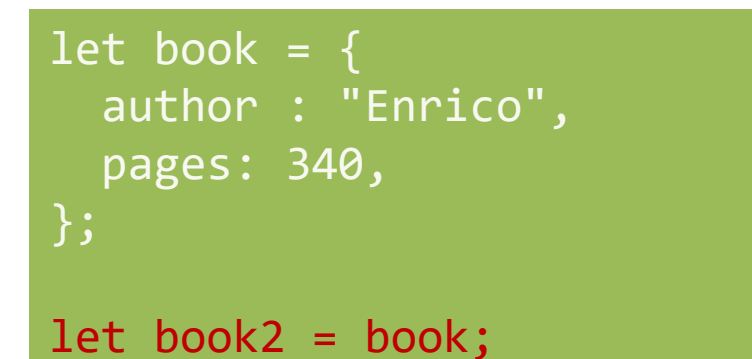

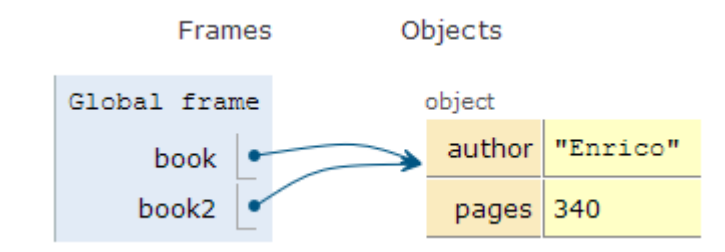

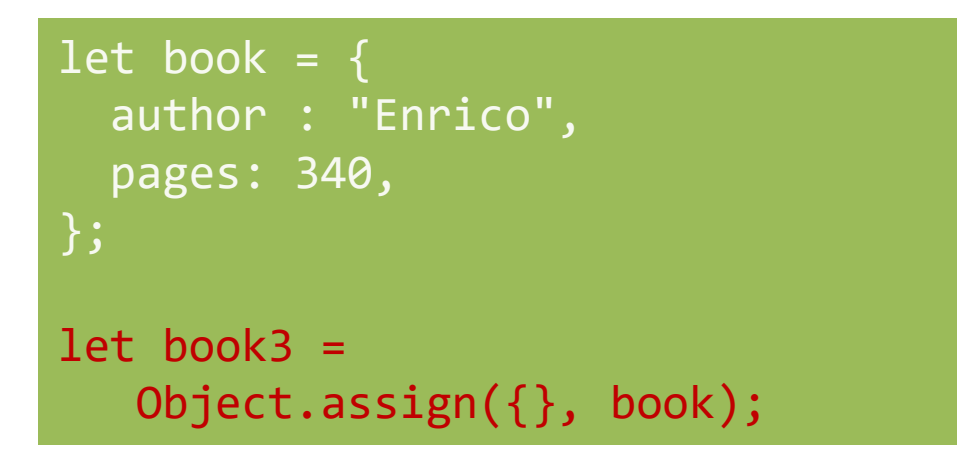

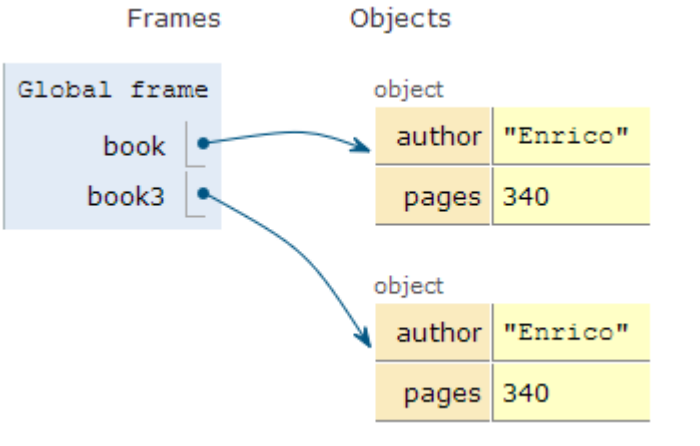

# Object.assign

- let new object = Object.assign(target, source);
- Assigns all the properties from the source object to the target one
- The target may be an existing object
- The target may be a new object:  $\{\}$
- Returns the target object (after modification)

# Beware! Shallow copy, only

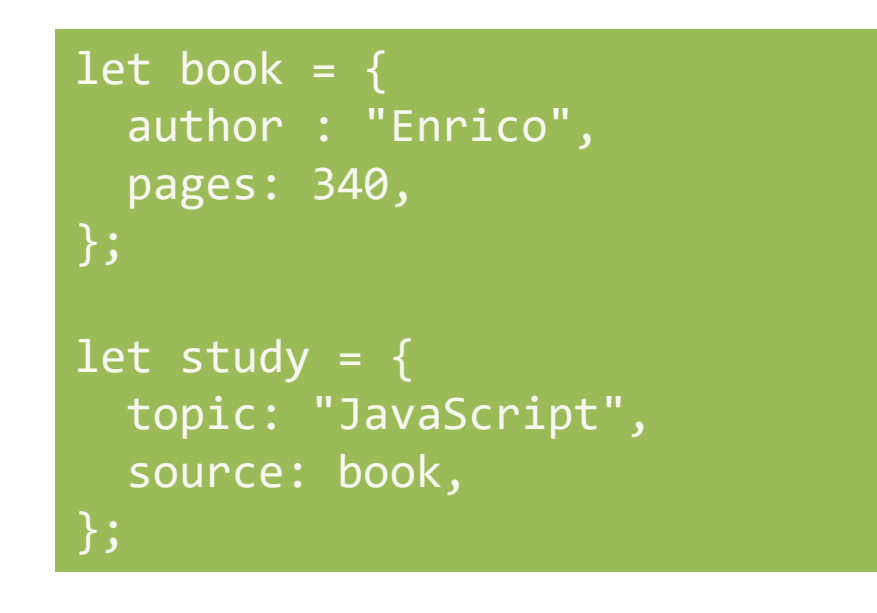

let study2 = Object.assign $(\{\},\)$ study);

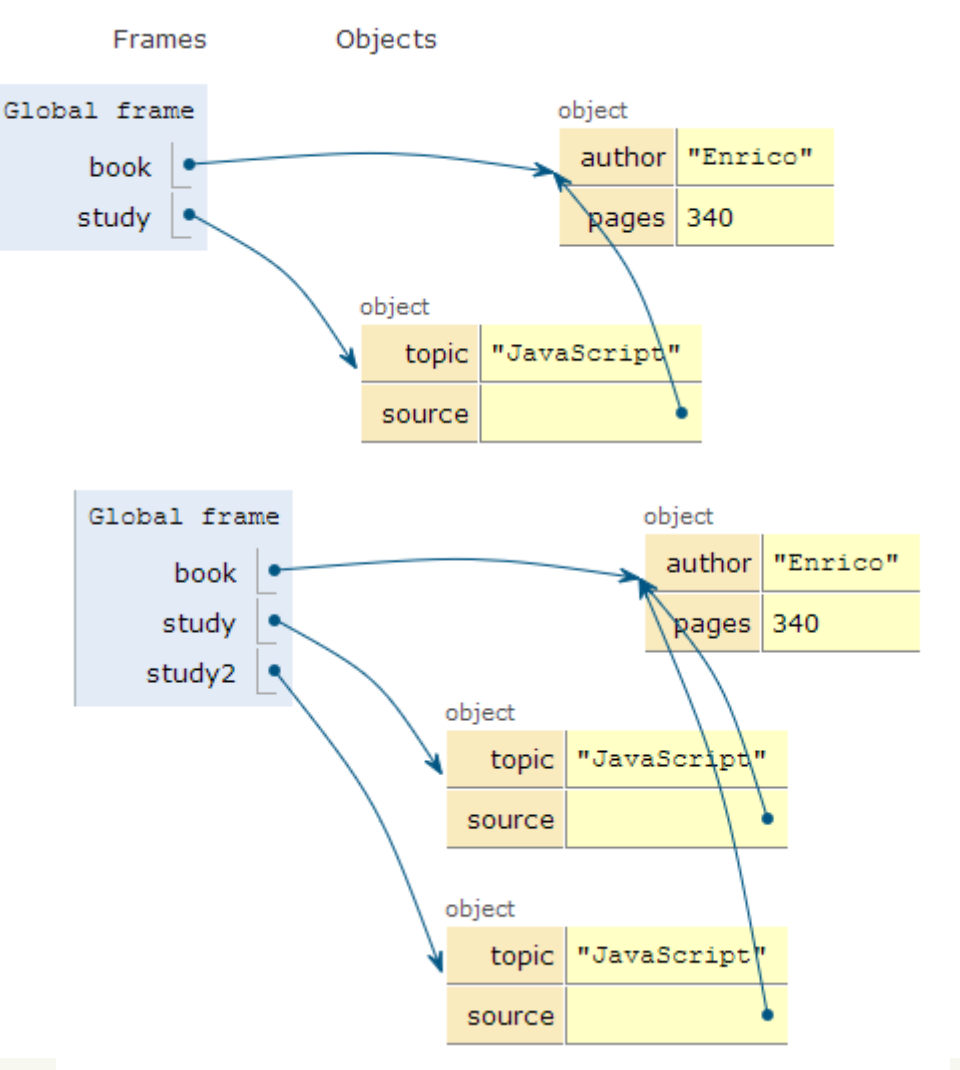

### Merge properties (on existing object)

• Object.assign(target, source, default values, ..);

```
let book = \{author : "Enrico",
  pages: 340,
};
let book2 = Object.assign(
book, {title: "JS"}
);
```
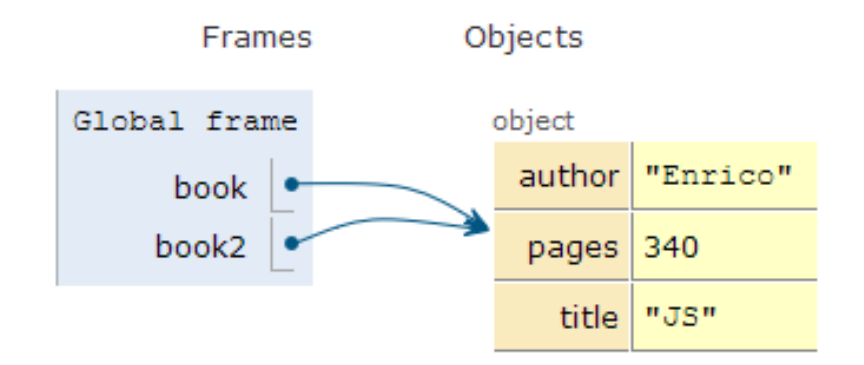

### Merge properties (on new object)

• Object.assign(target, source, default values, ..);

```
let book = \{author : "Enrico",
  pages: 340,
};
let book2 = Object.assign(
{}, book, {title: "JS"}
```
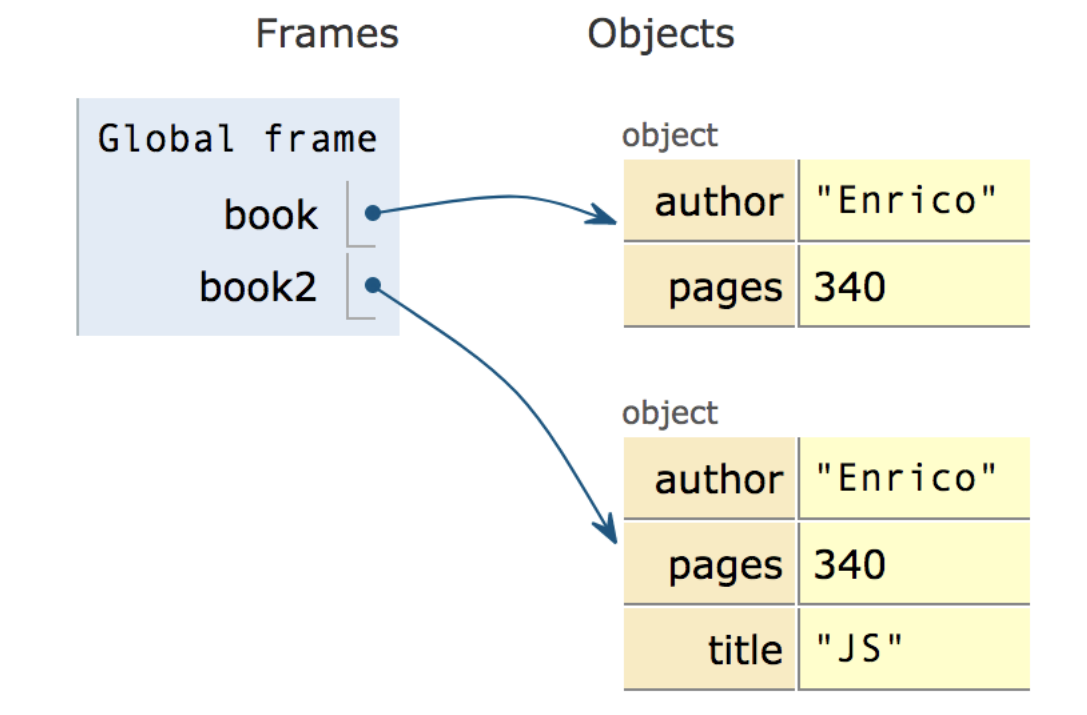

# Copying with spread operator (ES9 – ES2018 )

```
let book = \{author : "Enrico",
  pages: 340,
};
let book2 = \{ \ldotsbook, title: "JS"};
console.log(book2);
```
{ author: 'Enrico', pages: 340, title: 'JS' }

```
const \{a,b,...others\} =
   {a:1, b:2, c:3, d:4};
```

```
console.log(a);
console.log(b);
console.log(others);
```

```
1
2
{ c: 3, d: 4 }
```
# Checking if properties exist

- Operator **in**
	- Returns true if property is in the object. Do not use with Array

```
let book = \{author : "Enrico",
  pages: 340,
};
console.log('author' in book);
delete book.author;
console.log('author' in book);
```
true false

```
const v=['a','b','c'];
console.log('b' in v);
```
console.log('PI' in Math);

false true

### Object creation (equivalent methods)

- By object literal: const point =  $\{x:2, y:5\}$ ;
- By object literal (empty object): const point =  $\{\}$ ;
- By constructor: const point = new Object() ;
- By object static method create: const point = Object.create $({x:2,y:5})$  ;
- Using a *constructor function*

Preferred

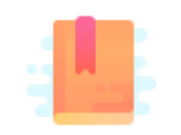

JavaScript: The Definitive Guide, 7th Edition Chapter 7. Functions

JavaScript – The language of the Web

#### **FUNCTIONS**

### Functions

- One of the most important elements in JavaScript
- Delimits a block of code with a private scope
- Can accept parameters and returns one value
	- Can also be an object
- Functions themselves **are objects** in JavaScript
	- They can be assigned to a variable
	- Can be passed as an argument
	- Used as a return value

#### Declaring functions: 3 ways

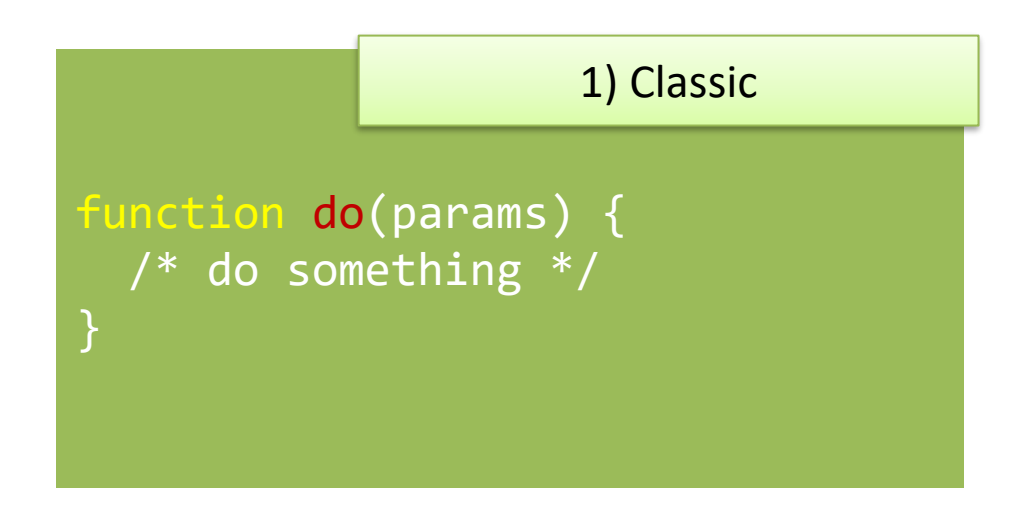

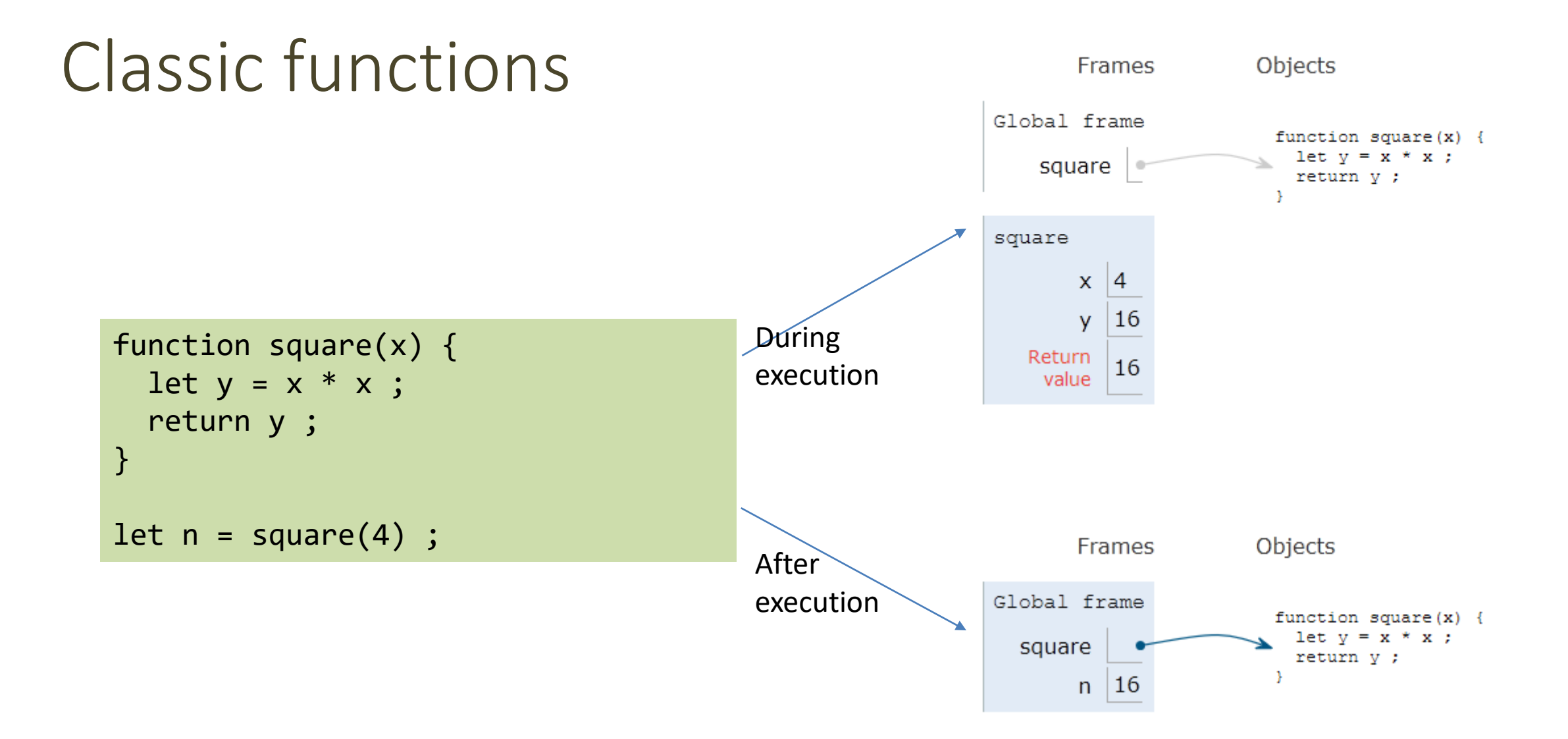

#### Parameters

- Comma-separated list of parameter names
	- May assign a default value, e.g., function(a,  $b=1$ ) {}
- Parameters are passed by-value
	- Copies of the reference to the object
- Parameters that are not passed in the function call get the value 'undefined'
- Check missing/optional parameters with:
	- if(p===**undefined**) p = default\_value ;
	- p = p **||** default\_value ;

### Variable number of parameters

• Syntax for functions with variable number of parameters, using the  $\dots$ operator (called "rest")

function fun (par1, par2, **...**arr) { }

• The "rest" parameter must be the last, and will deposit all extra arguments into an array

```
function sumAll(initVal, ...arr) {
 let sum = initVal;
 for (let a of arr) sum += a;
 return sum;
}
```

```
sumAll(0, 2, 4, 5); // 11
```
#### Declaring functions: 3 ways

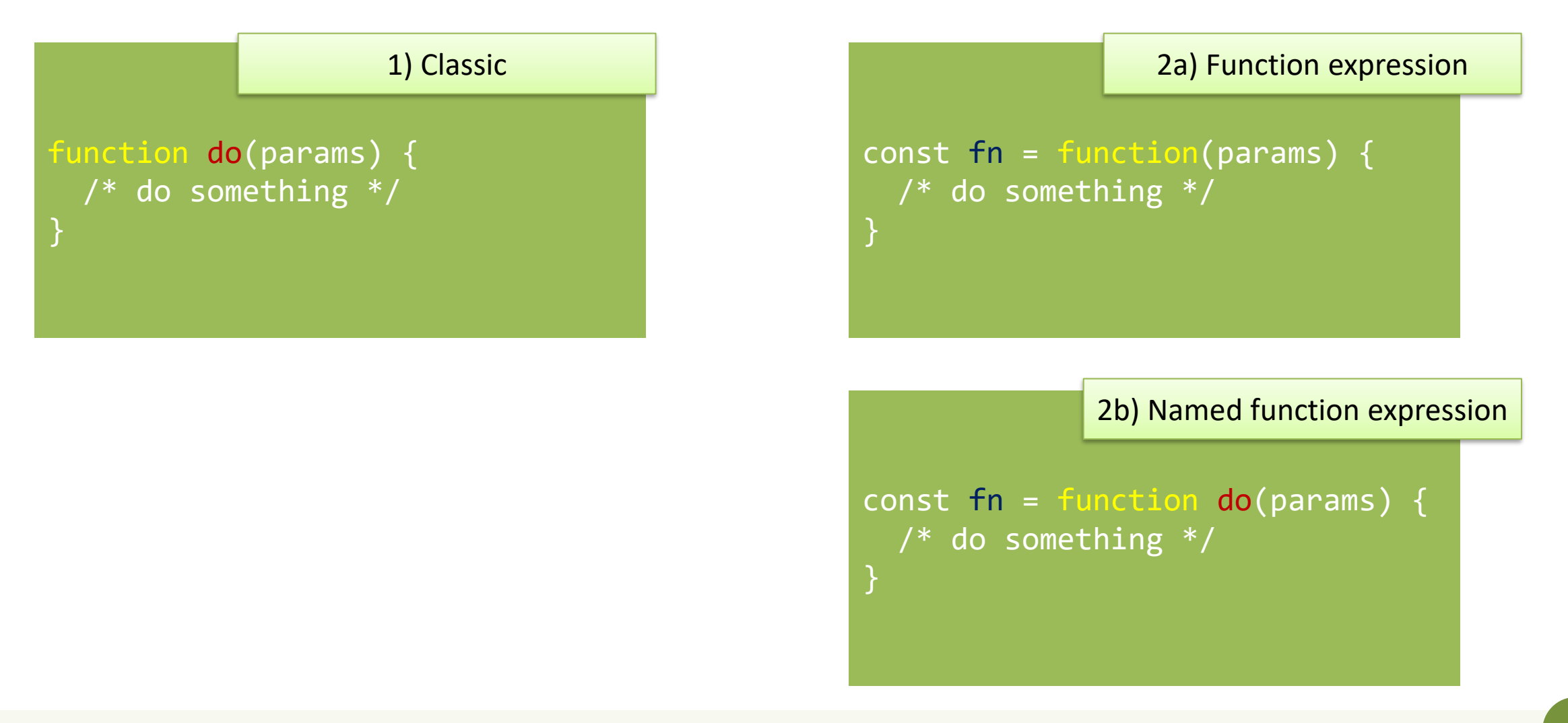

### Function expression: indistinguishable

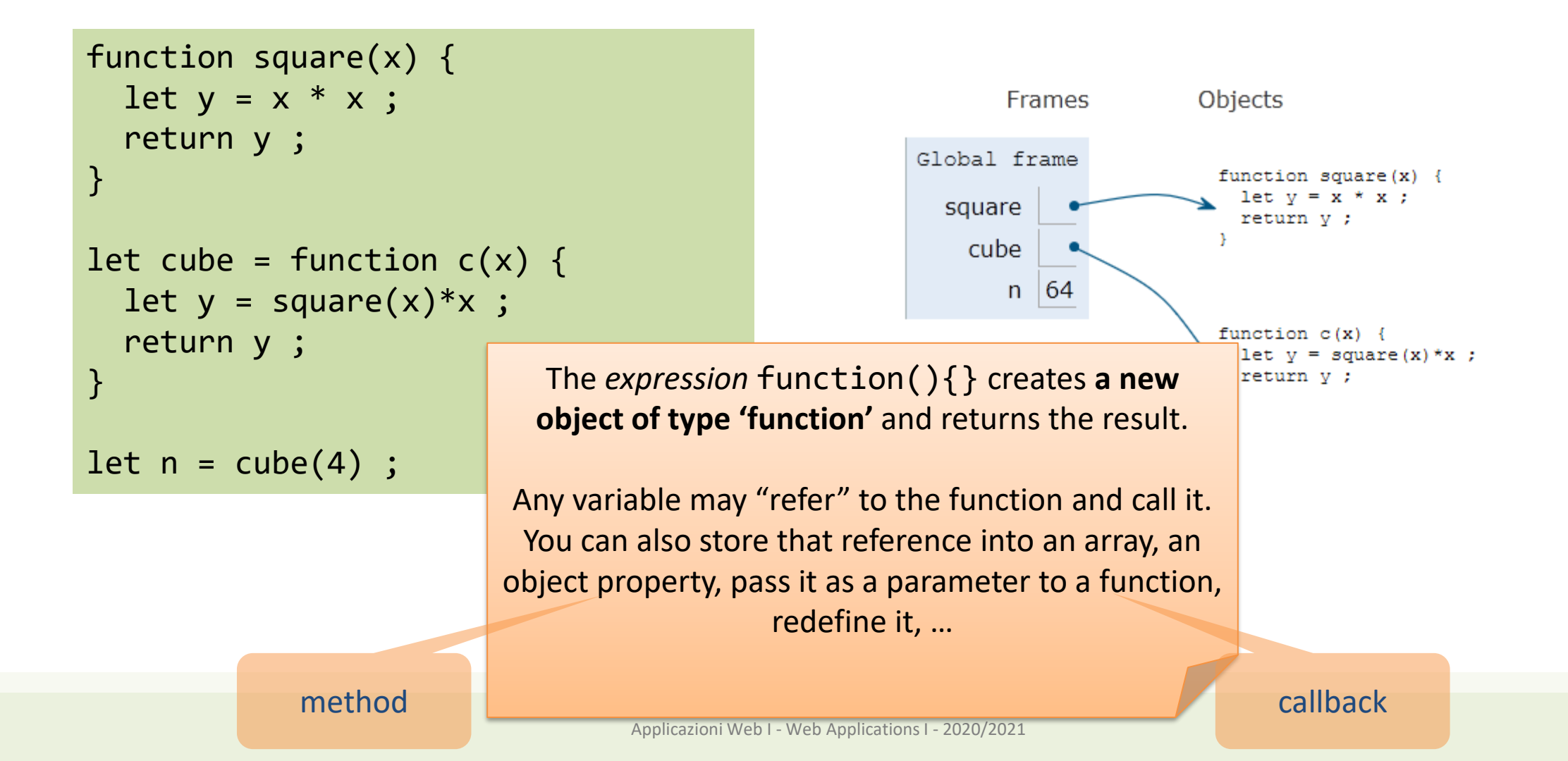

#### Declaring functions: 3 ways

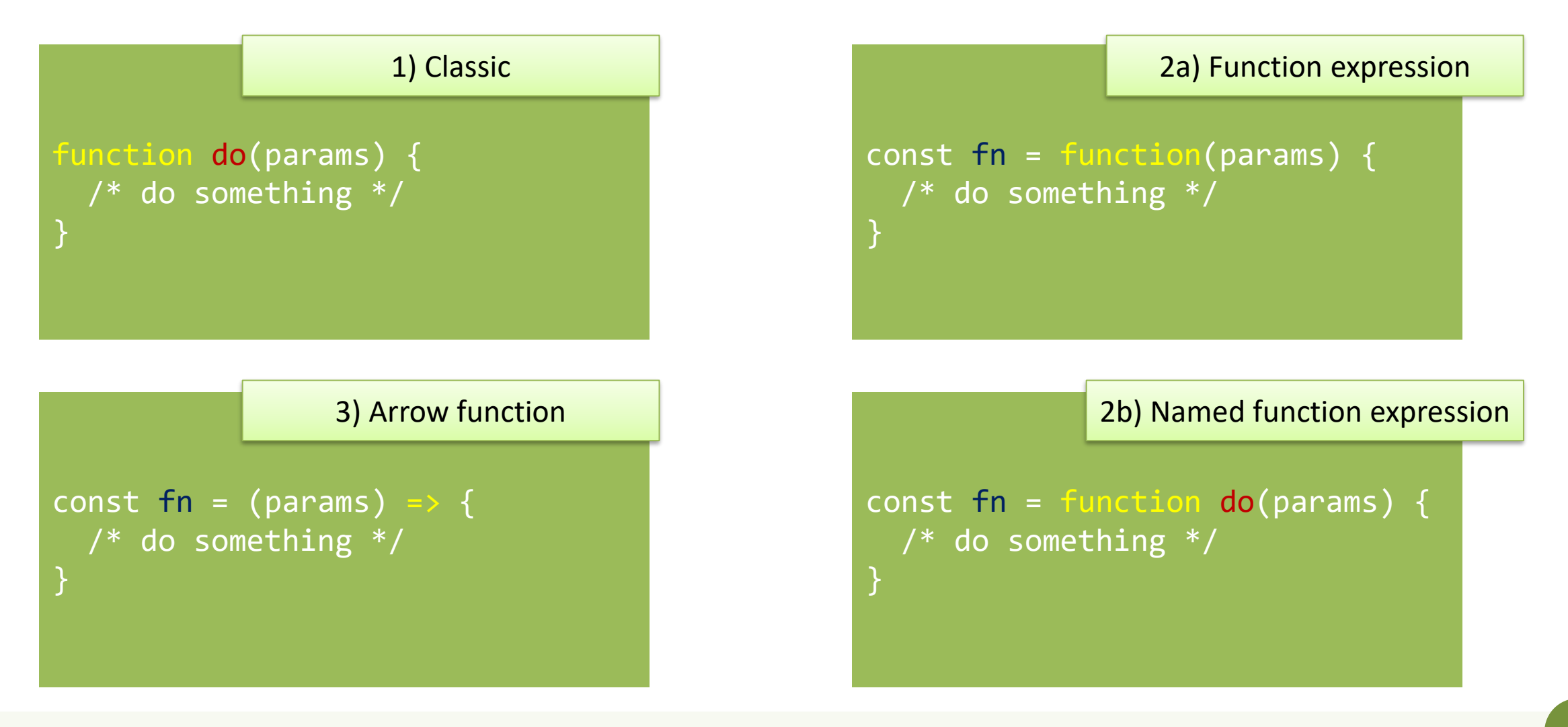

#### Arrow Function: just a shortcut

```
function square(x) {
 let y = x * x;
  return y ;
}
let cube = function c(x) {
 let y = square(x)*x;
  return y ;
}
let fourth = (x) => { return
square(x)*square(x) ;let n = fourth(4);
```
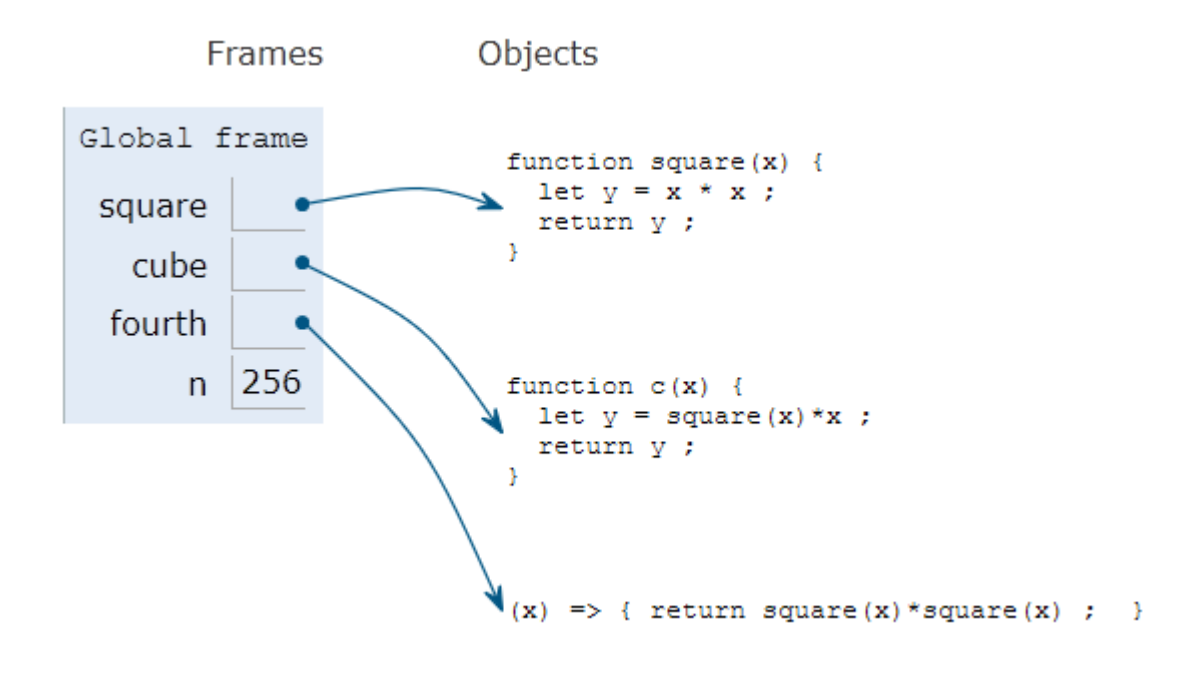

#### Parameters in arrow functions

const fun = () => { /\* do something \*/ } *// no params*

const fun = param => { /\* do something \*/ } *// 1 param*

const fun = (param) => { /\* do something \*/ } *// 1 param*

const fun = (par1, par2) => { /\* smtg \*/ } *// 2 params*

const fun = (par1 = 1, par2 = 'abc') => { /\* smtg \*/ } *// default values*

#### Return value

- Default: undefined
- Use return to return a value
- Only one value can be returned
- However, objects (or arrays) can be returned const fun = () => { return ['hello', 5] ; } const  $[str, num] = fun()$ ; console.log(str) ;
- Arrow functions have implicit return if there is only one value

```
let fourth = (x) => { return square(x)*square(x) ; }
let fourth = x \Rightarrow square(x)*square(x) ;
```
## Nested functions

}

• Function can be nested, i.e., defined within another function

```
function hypotenuse(a, b) { 
    const square = x \Rightarrow x^*x;
    return Math.sqrt(square(a) + square(b));
}
function hypotenuse(a, b) { 
    function square(x) { return x*x; }
    return Math.sqrt(square(a) + square(b));
                                                      => Preferred in nested functions
```
- The inner function is *scoped within* the external function and cannot be called outside
- The inner function might *access variables declared* in the *outside* function

#### Closure: definition (somewhat cryptic)

A closure is a name given to a feature in the language by which a nested function executed after the execution of the outer function can still access outer function's scope.

Really: one of the most important concepts in JS

[https://medium.com/@vvkchandra/learn-javascript](https://medium.com/@vvkchandra/learn-javascript-closures-through-the-laws-of-karma-49d32d35b3f7)closures-through-the-laws-of-karma-49d32d35b3f7

#### Closures

- JS uses *lexical scoping*
	- Each new functions defines a *scope* for the variables declared inside
	- Nested functions may access the scope of *all enclosing* functions
- Every function object remembers the scope where it is defined, even after the external function is no longer active  $\rightarrow$  Closure

```
"use strict" ;
function greeter(name) {
    const myname = name ;
    const hello = function () \{return "Hello " + myname ;
    }
    return hello ;
}
const helloTom = greeter("Tom") ;
const helloJerry = greeter("Jerry") ;
console.log(helloTom()) ;
console.log(helloJerry()) ;
                            Warning: not 
                         return hello() ;
```
### Closures

- hello accesses the variable myname, defined in the outer scope
- The function is returned (as helloTom or helloJerry)
- Each of the functions "remembers" the reference to myname, when it was defined
- The variable myname goes out of scope, but is not destroyed
	- Still accessible (referred) by the hello functions.

```
"use strict" ;
function greeter(name) {
    const myname = name;
    const hello = function () {
        return "Hello " + myname ;
    }
    return hello ;
}
const helloTom = greeter("Tom") ;
const helloJerry = greeter("Jerry") ;
console.log(helloTom()) ;
console.log(helloJerry()) ;
                                          greeter
                                          scope
                                       hello 
                                       scope
```
#### Using closures to emulate objects

```
"use strict" ;
```
}

```
function counter() {
    let value = 0;
    const getNext = () => {
        value++;
        return value;
    }
```
return getNext ;

```
const count1 = counter() ;
console.log(count1()) ;
console.log(count1()) ;
console.log(count1()) ;
```

```
const count2 = counter();
console.log(count2()) ;
console.log(count2()) ;
console.log(count2()) ;
```
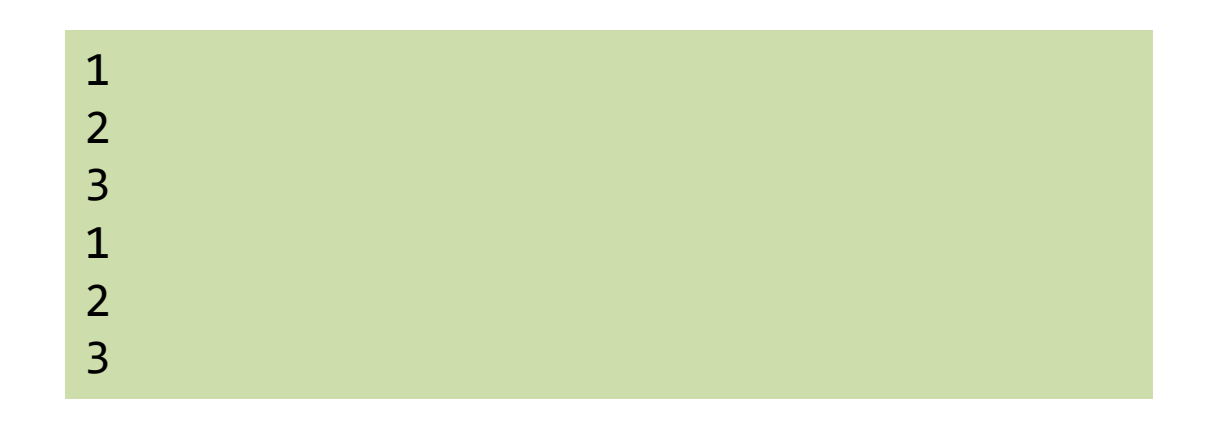

#### Using closures to emulate objects (with methods)

```
"use strict";
```

```
function counter() { 
    let n = 0;
    // return an object,
    // containing two function-valued
    // properties
    return {
        count: function() { 
            return n++; },
        reset: function() { n = 0; }
    };
}
```

```
let c = counter(), d = counter();
        // Create two counters
c.count()
        1/ \Rightarrow 0d.count()
        1/ => 0: they count independently
c.reset()
        // reset() and count() methods
c.count()
        1/ => 0: because we reset c
d.count()
        1/ => 1: d was not reset
```
# Immediately Invoked Function Expressions (IIFE)

- Functions may protect the *scope* of variables and inner functions
- May declare a function
	- With internal variables
	- With inner functions
	- Call it only once, and discard everything

```
( function() {
    let a = 3 ;
    console.log(a) ;
} ) () ;
```

```
let num = (function() { }let a = 3;
    return a ;
} ) () ;
```
<https://flaviocopes.com/javascript-iife/>

[https://medium.com/@vvkchandra/essential](https://medium.com/@vvkchandra/essential-javascript-mastering-immediately-invoked-function-expressions-67791338ddc6)javascript-mastering-immediately-invokedfunction-expressions-67791338ddc6

### Using IIFE to emulate objects (with methods)

"use strict"; const  $c = ($ function () { let  $n = 0$ ; return { count: function () { return n++; }, reset: function () {  $n = 0; }$ };

})();

console.log(c.count()); console.log(c.count()); c.reset(); console.log(c.count()); console.log(c.count());

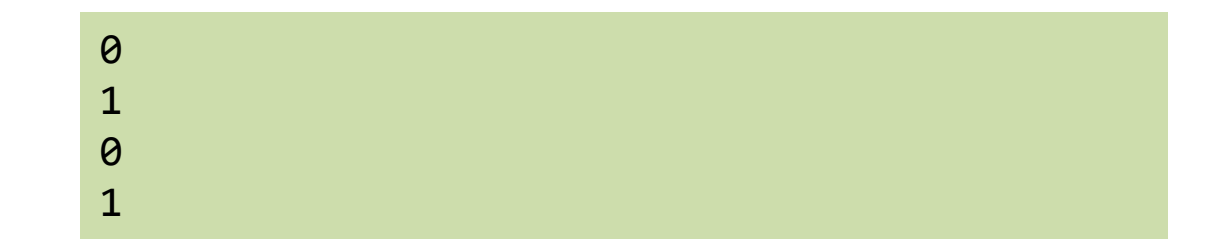

### Construction functions

- Define the object type
	- Use a capital initial letter
	- Set the properties with the keyword **this**
- Create an instance of the object with **new**

```
function Car(make, model, year) {
  this.make = make;
  this.model = model;
  this.year = year;
  this.isNew = () \Rightarrow (year > 2000);}
```

```
let mycar = new Car('Eagle', 
'Talon TSi', 1993);
```
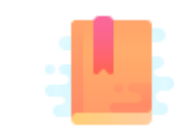

JavaScript: The Definitive Guide, 7th Edition Chapter 9.4 Dates and Times

Mozilla Developer Network Web technology for developers » JavaScript » JavaScript reference » Standard built-in objects » Date

Day.js https://day.js.org/en/

JavaScript – The language of the Web

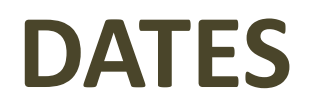

### Date object

- Store a time instant with *millisecond* precision, counted from Jan 1, 1970 UTC (Unix Epoch)
- Careful with time zones
	- Most methods work in local time (not UTC) the computer is set to

UTC vs Local time zone are confusing. > new Date('2020-03-18') 2020-03-18T00:00:00.000Z > new Date('18 March 2020') 2020-03-17T23:00:00.000Z

 $\mathbb{C}$ 

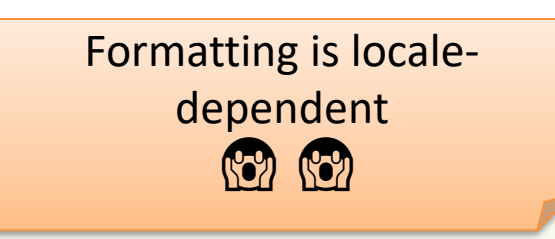

```
let now = new Date();
```

```
let newYearMorning = new Date(
2021, // Year 2021
0, // January (from 0)
1, // 1st
18, 15, 10, 743); 
// 18:15:10.743, local time
```
Comparisons are difficult (no way to specify which fields you want, must set them to zero explicitly) **(S2) (S2) (S2)** 

### Serious JS date/time handling libraries

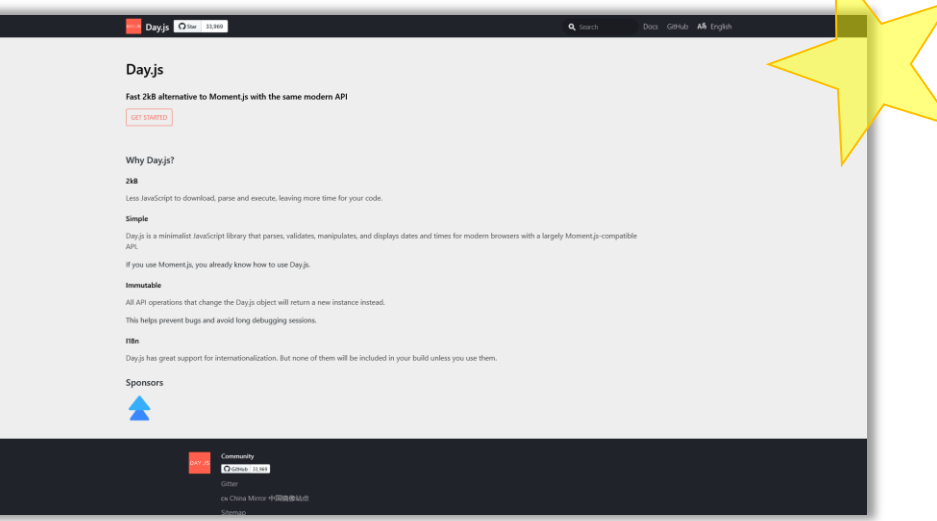

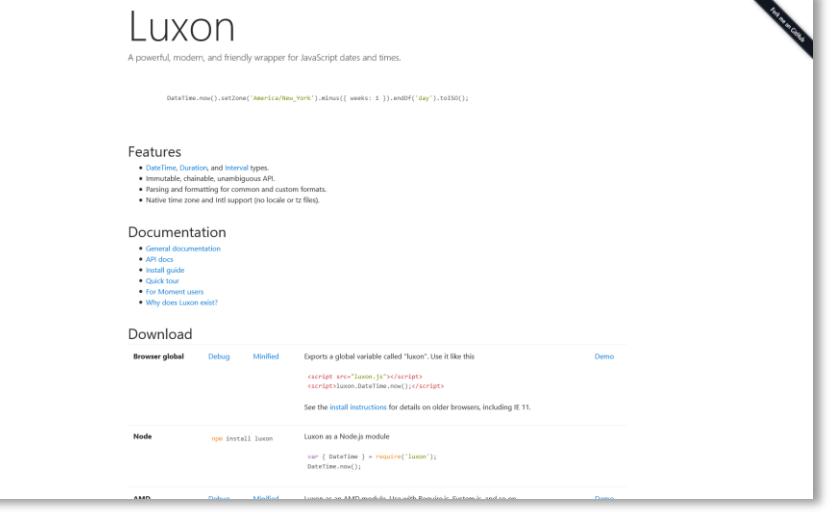

#### https://day.js.org/ https://moment.github.io/luxon/

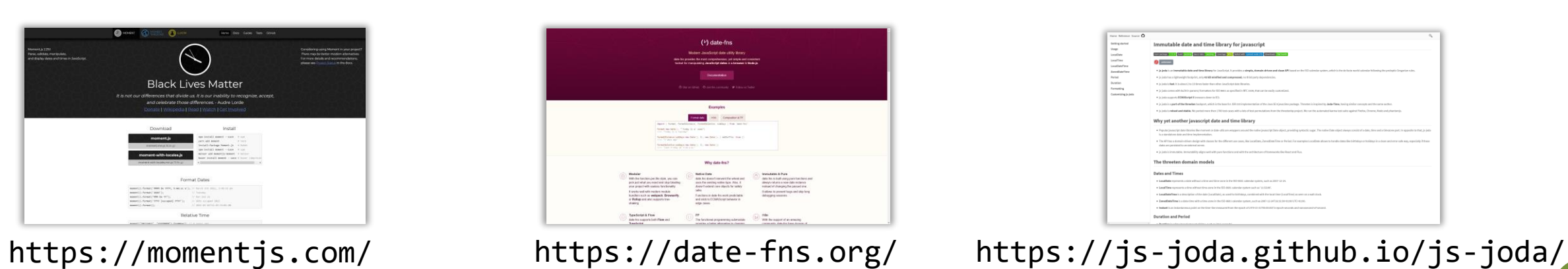

# Day.js Library

#### $\overline{DAY}$ . S <https://day.js.org/>

- Goals
	- Compatible with moment.js
		- But very small (2kB)
	- Works in nodejs and in the browser
	- All objects are *immutable*
		- All API functions that modify a date, will always return a new object instance
	- Localization
	- Plugin system for extending functionality

• Install npm init # if not already done npm install dayjs

• Import

const **dayjs** = require('dayjs')

• Use

let now = **dayjs**() console.log(now.format())

### Basic operations with Day.js

#### **Creating date objects – dayjs() constructor**

```
let now = dayjs() // today
let date1 = dayjs('2019-12-27T16:00');
        // from ISO 8601 format
let date2 = dayjs('20191227');
        // from 8-digit format
let date3 = dayjs(new Date(2019, 11, 27));
        // from JS Date object
let date5 = dayjs.unix(1530471537);
   // from Unix timestamp
```
By default, Day.js parses in local time

#### <https://day.js.org/docs/en/parse/parse>

#### **Displaying date objects – format()**

```
console.log(now.format());
        2021-03-02T16:38:38+01:00
```

```
console.log(now.format('YYYY-MM [on the] DD'));
        2021-03 on the 02
```

```
console.log(now.toString());
        Tue, 02 Mar 2021 15:43:46 GMT
```
By default, Day.js displays in local time

### Get/Set date/time components

```
# obj.unit() -> get
# obj.unit(new_val) -> set
```

```
let now2 = now.date(15);let now2 = now.set('date', 15);2021-03-15T16:50:26+01:00
```

```
let now3 = now.minute(45);let now3 = now.set('minute', 45);2021-03-02T16:45:26+01:00
```

```
let today/day = now/day();let today day = now.get('day');
        2
```
<https://day.js.org/docs/en/get-set/get-set>

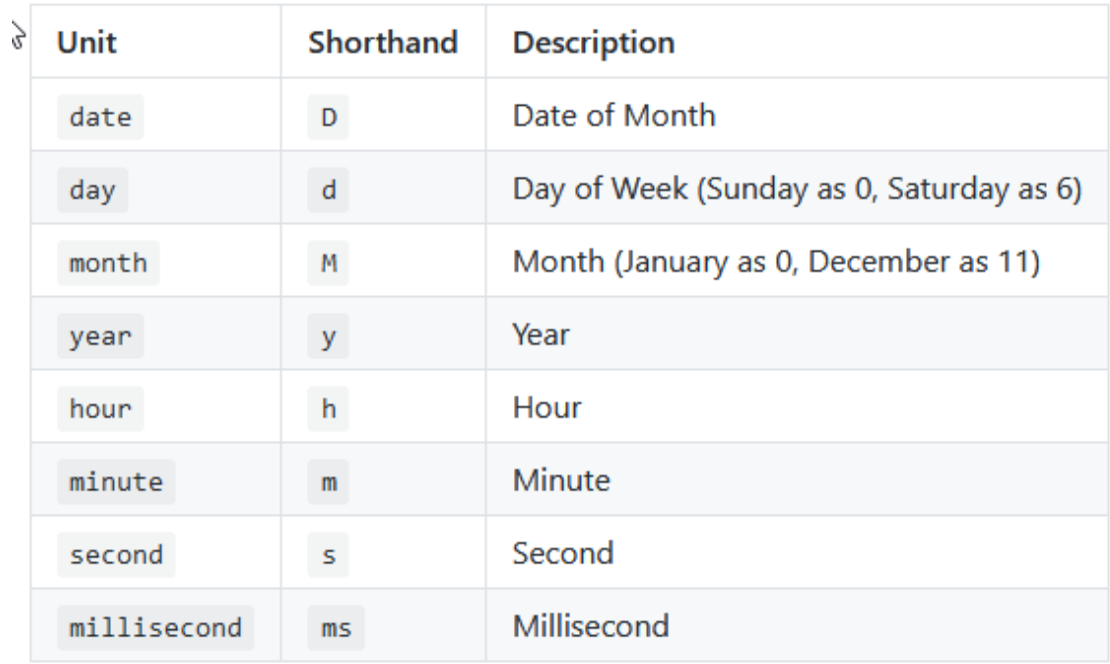

### Date Manipulation and Comparison

let wow = dayjs('2019-01-25').add(1, 'day').subtract(1, 'year').year(2009).toString() ; // "Sun, 25 Jan 2009 23:00:00 GMT"

- Methods to "modify" a date (and return a modified one)
- .add/.subtract
- .startOf / .endOf
- d1.diff(d2, *'unit'*)
- Specify the unit to be added/subtracted/rounded
- Can be easily *chained*
- Day.js objects can be compared
- .isBefore / .isSame / .isAfter
- .isBetween
- .isLeapYear / .daysInMonth

# Day.js Plugins

- To keep install size minimal, several functions are only available in *plugins*
- Plugins must be
	- Loaded
	- Registered into the libraries
- Then, functions may be freely used

```
const isLeapYear =
   require('dayjs/plugin/isLeapYear') ;
        // load plugin
dayjs.extend(isLeapYear) ;
        // register plugin
console.log(now.isLeapYear()) ;
        // use function
```
# Advanced Day.js Topics

- Localization / Internationalization
	- Language-aware and locale-aware parsing and formatting
	- Various formatting patterns for different locales/languages
- Durations
	- Measuring time intervals (the difference between two time instants)
	- Interval arithmetic
- Time Zones
	- Conversion between time zones

#### License

- These slides are distributed under a Creative Commons license "**Attribution-NonCommercial-ShareAlike 4.0 International (CC BY-NC-SA 4.0)**"
- **You are free to:**
	- **Share** copy and redistribute the material in any medium or format
	- **Adapt** remix, transform, and build upon the material
	- The licensor cannot revoke these freedoms as long as you follow the license terms.
- **Under the following terms:**
	- **Attribution** You must give [appropriate credit](https://creativecommons.org/licenses/by-nc-sa/4.0/), provide a link to the license, and indicate if changes were [made. You may do so in any reasonable manner, but not in any way that suggests the licensor endorses yo](https://creativecommons.org/licenses/by-nc-sa/4.0/)u or your use.
	- **NonCommercial** You may not use the material for [commercial purposes.](https://creativecommons.org/licenses/by-nc-sa/4.0/)
	- **ShareAlike** If you remix, transform, or build upon the material, you must distribute your contributions under the [same license](https://creativecommons.org/licenses/by-nc-sa/4.0/) as the original.
	- **No additional restrictions** You may not apply legal terms or [technological measures](https://creativecommons.org/licenses/by-nc-sa/4.0/) that legally restrict others from doing anything the license permits.
- <https://creativecommons.org/licenses/by-nc-sa/4.0/>

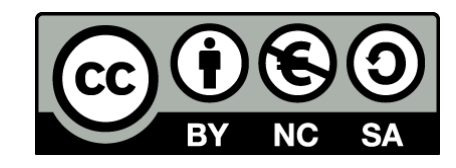